<sub>Документ по**МИНИСТЕВСТВО НАУЖИ** И ВЫСШЕГО ОБРАЗОВАНИЯ РОССИЙСКОЙ ФЕДЕРАЦИИ</sub> <sup>Информация</sup> Взяксучский филиал федеральн<mark>ого государственного автономного образовательного</mark> **учреждение высшего образования «Национальный исследовательский технологический университет «МИСИС»** ФИО: Кудашов Дмитрий Викторович Должность: Директор Выксунского филиала НИТУ "МИСиС" Дата подписания: 02.02.2024 14:47:57

Уникальны<u>й программный ключ:</u>

Рабочая программа утверждена решением Учёного совета 619b0f17f7227aeccca9c00adba42f2def217068

ВФ НИТУ «МИСИС» от «25» мая 2023г. протокол № 7-23

# Рабочая программа дисциплины (модуля) **Основы компьютерной металлографии**

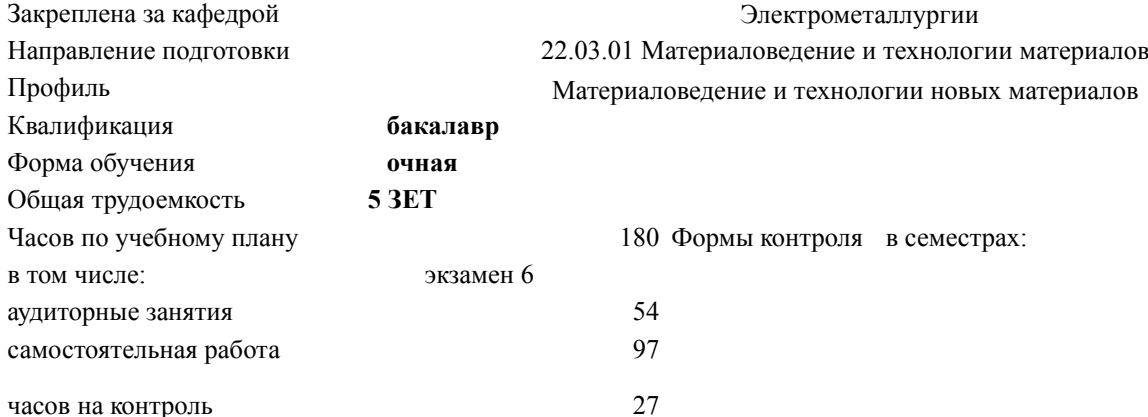

#### Семестр (<Курс>.<Семестр на курсе>) **6 (3.2)** Итого Недель 19 Вид занятий | УП | РП | УП | РП Практические 54 54 54 54 Контроль самостоятельной работы 2  $\begin{vmatrix} 2 & 2 \end{vmatrix}$  2  $\begin{vmatrix} 2 & 2 \end{vmatrix}$ В том числе в форме практ.подготовки 18 18 18 18 Итого ауд. 54 54 54 54 Кoнтактная рабoта Сам. работа 97 97 97 97 56 56 56 56 Часы на контроль 27  $27$  27 27 27 Итого 180 180 180 180 УП: МиТМ-23.plx стр. 2

# **Распределение часов дисциплины по семестрам**

Программу составил(и): *ктн, Доц., Котенева Мария Владимировна*

Рабочая программа

#### **Основы компьютерной металлографии**

Разработана в соответствии с ОС ВО:

Самостоятельно устанавливаемый образовательный стандарт высшего образования - бакалавриат Федеральное государственное автономное образовательное учреждение высшего образования «Национальный исследовательский технологический университет «МИСиС» по направлению подготовки 22.03.01 Материаловедение и технологии материалов (приказ от 02.04.2021 г. № 119 о.в.)

Составлена на основании учебного плана:

22.03.01 Материаловедение и технологии материалов, МиТМ-23.plx Материаловедение и технологии новых материалов, утвержденного Ученым советом ВФ НИТУ "МИСиС" 29.12.2022, протокол № 5-22

Рабочая программа одобрена на заседании кафедры

## **Электрометаллургии**

Протокол от 25.05.2023 г., №9

Зав. кафедрой Еланский Д.Г.

УП: МиТМ-23.plx стр. 3

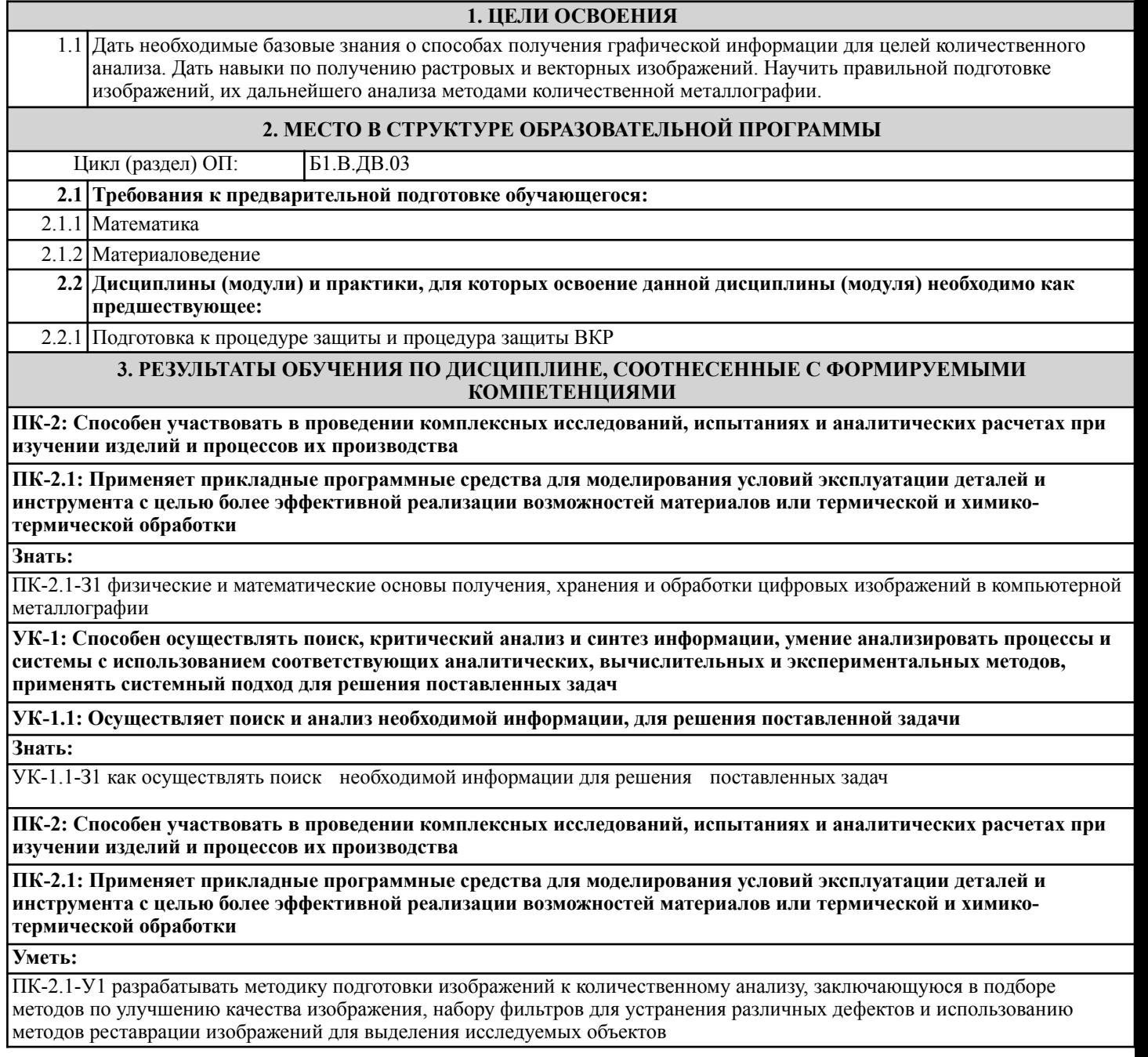

**УК-1: Способен осуществлять поиск, критический анализ и синтез информации, умение анализировать процессы и системы с использованием соответствующих аналитических, вычислительных и экспериментальных методов, применять системный подход для решения поставленных задач**

## **УК-1.1: Осуществляет поиск и анализ необходимой информации, для решения поставленной задачи**

## **Уметь:**

УК-1.1-У1 использовать приемы обнаружения и измерения заданных объектов

**ПК-2: Способен участвовать в проведении комплексных исследований, испытаниях и аналитических расчетах при изучении изделий и процессов их производства**

**ПК-2.1: Применяет прикладные программные средства для моделирования условий эксплуатации деталей и инструмента с целью более эффективной реализации возможностей материалов или термической и химикотермической обработки**

#### **Владеть:**

ПК-2.1-В1 опытом использования банков изображений структур для количественного анализа с использованием современных информационных технологий

УП: МиТМ-23.plx стр. 4

**УК-1: Способен осуществлять поиск, критический анализ и синтез информации, умение анализировать процессы и системы с использованием соответствующих аналитических, вычислительных и экспериментальных методов, применять системный подход для решения поставленных задач**

**УК-1.1: Осуществляет поиск и анализ необходимой информации, для решения поставленной задачи Владеть:**

УК-1.1-В1 информацией по решению задач в профессиональной деятельности

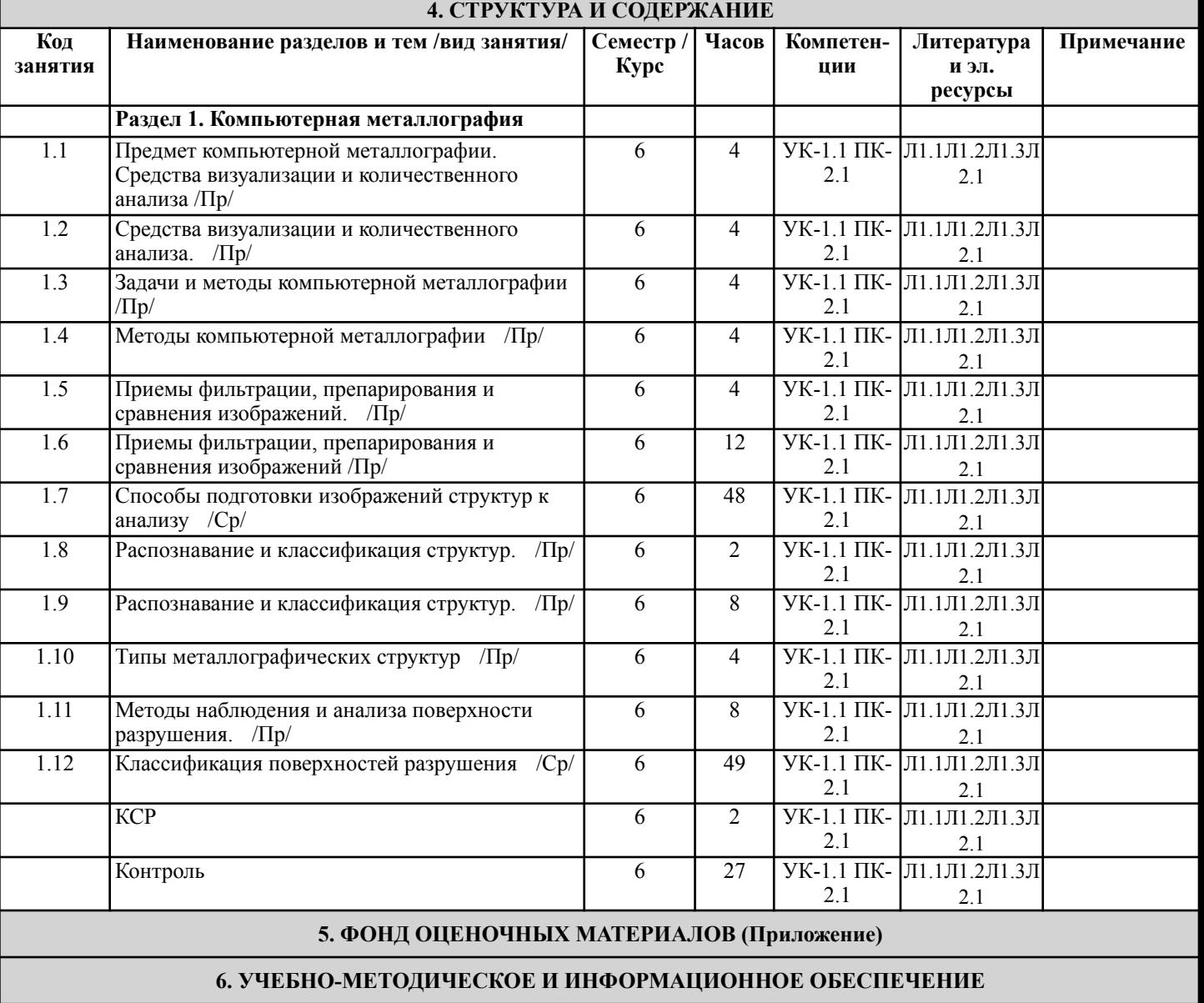

**6.1. Рекомендуемая литература**

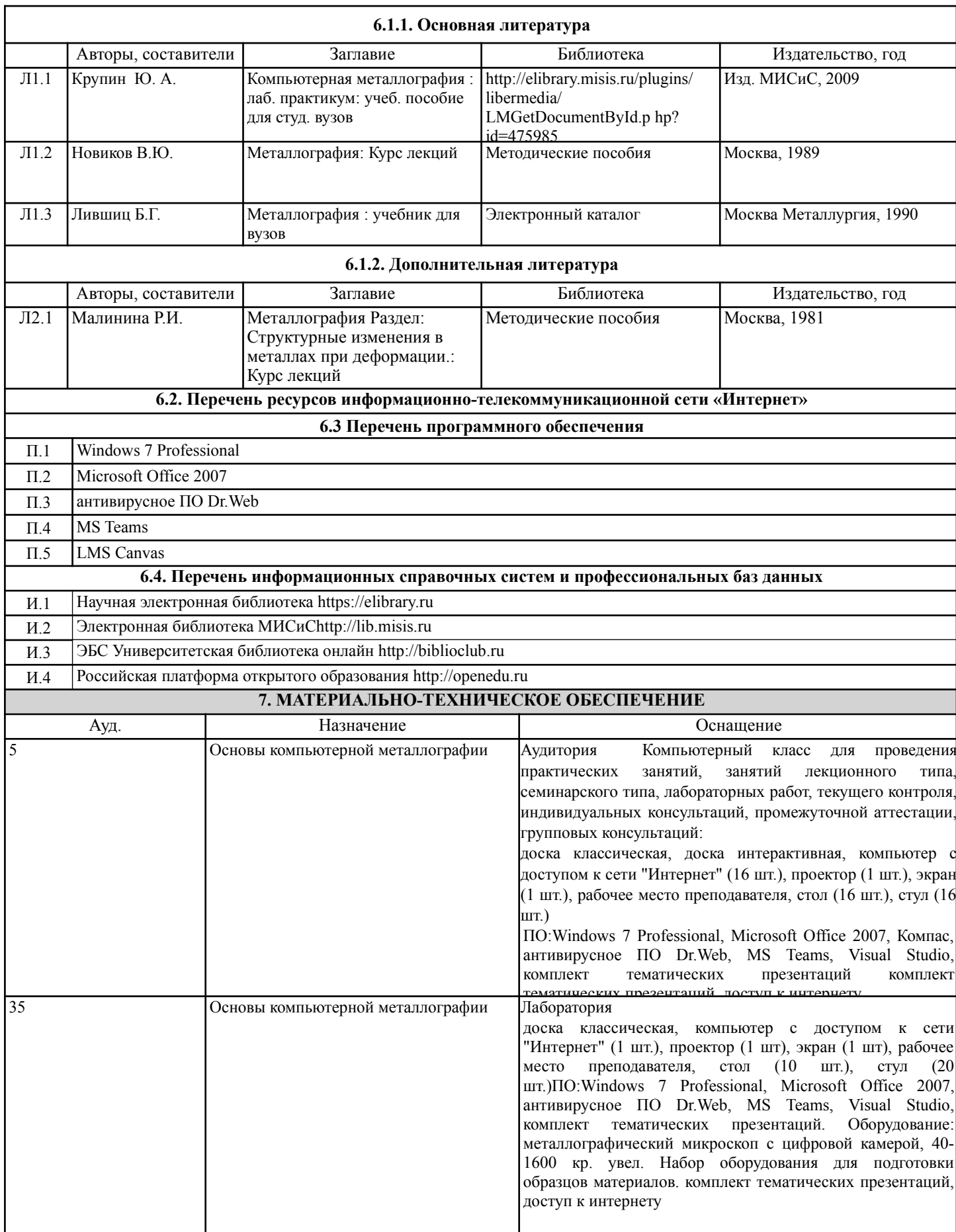

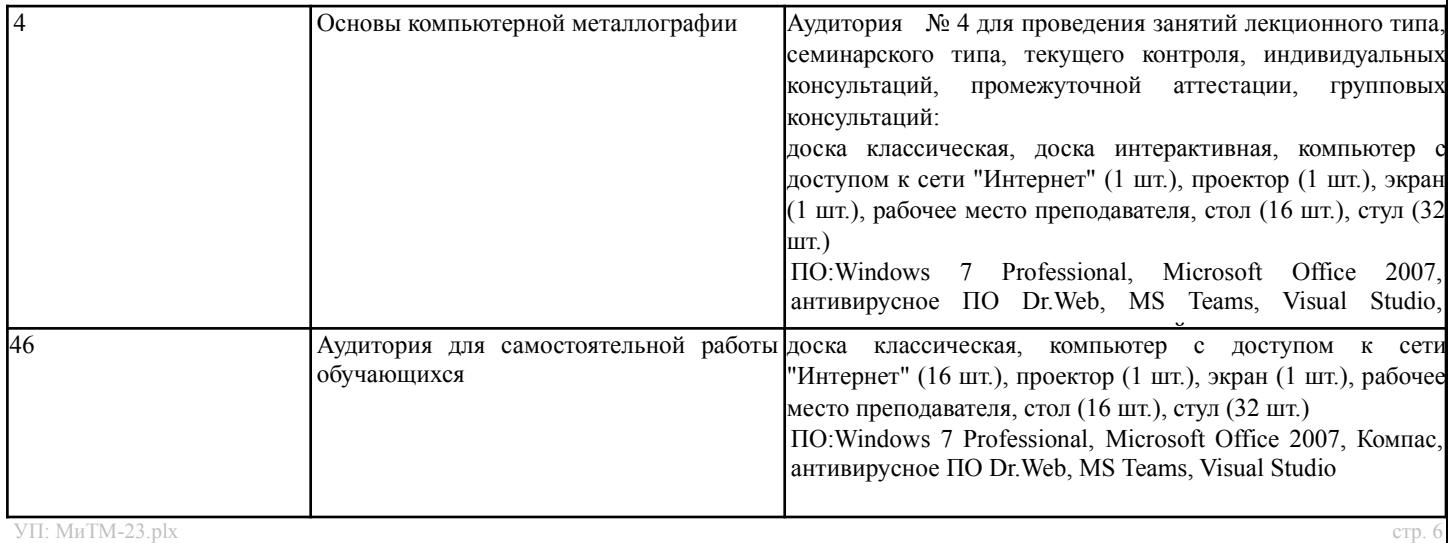

#### **8. МЕТОДИЧЕСКИЕ УКАЗАНИЯ ДЛЯ ОБУЧАЮЩИХСЯ**

Для полноценного изучения дисциплины «Основы компьютерной металлографии» студентам необходимо понимать и анализировать связь данной дисциплины с требованиями к подготовке по профилю. Студенты должны знать, какое место занимает данная дисциплина в структуре их образования, а также, какое значение имеют знания, полученные в результате изучения этой дисциплины, для успешной работы в выбранном направлении.

Занятия проводятся с использованием компьютерных презентационных средств и рекомендованных программ. Лабораторные занятия проводятся, в том числе, с разбором практических вопросов и проблем анализа реальных металлографических структур. Студенты должны исследовать проблему, разобраться в ее сути, предложить возможные решения и выбрать лучшее из них. Структуры представляют реальный фактический производственный материал или же приближены к реальной ситуации.